## TOPIC SEARCH ACTIVITY

Learn how to improve your online searches to get better results. Write the person/topic you selected below.

## PERSON/TOPIC:

Conduct searches with and without using some of the strategies below. Notice how the number and relevancy of your results change.

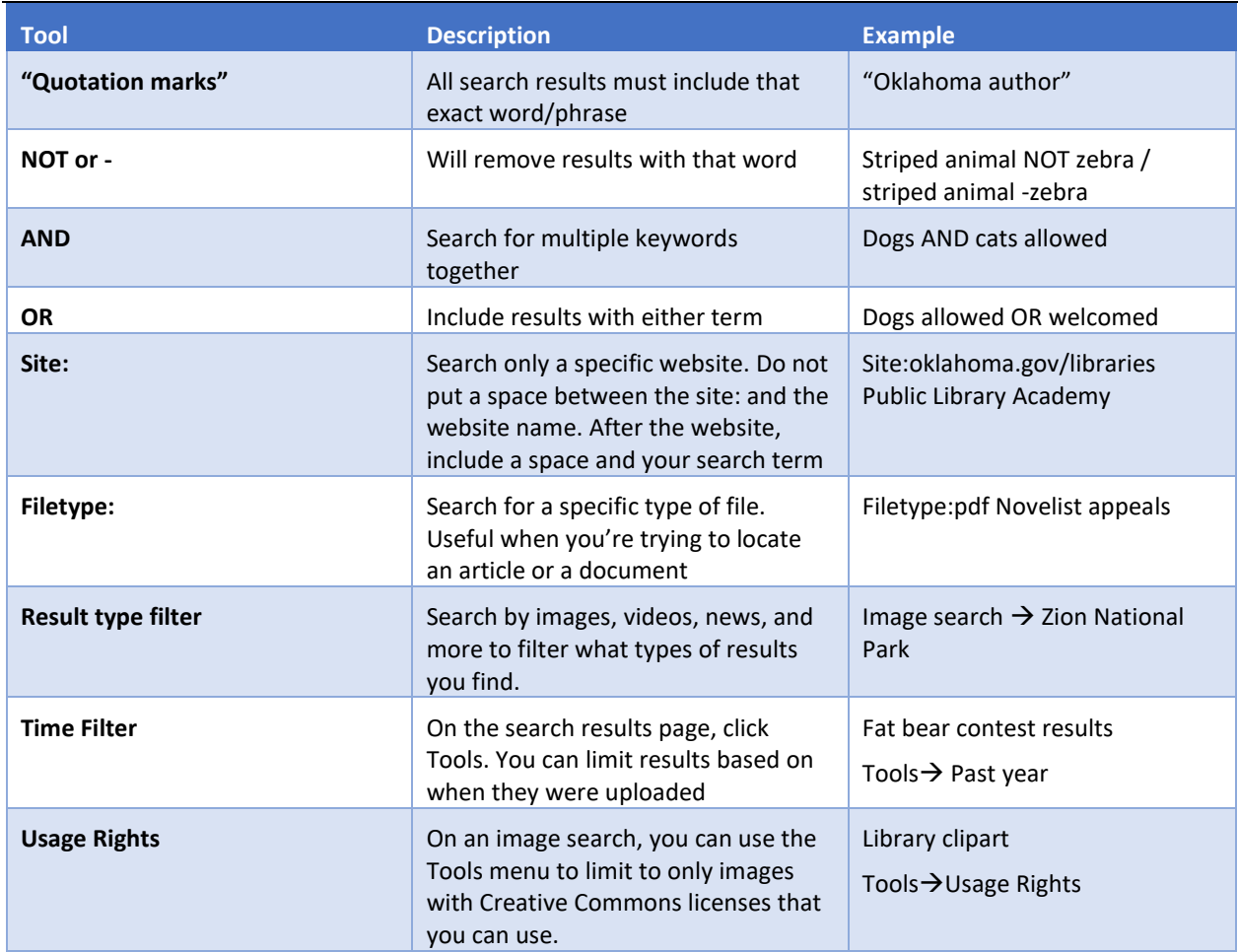

- 1. Visit [scholar.google.com](https://scholar.google.com/) and locate a full text peer reviewed article on your topic using some of the searching strategies above.
- 2. Find a picture with a Creative Commons license that you could use in a presentation about your topic.